# DVC FUN

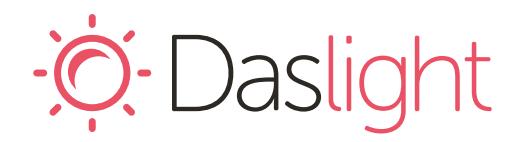

## *Daslight Virtual Controller DVC FUN*

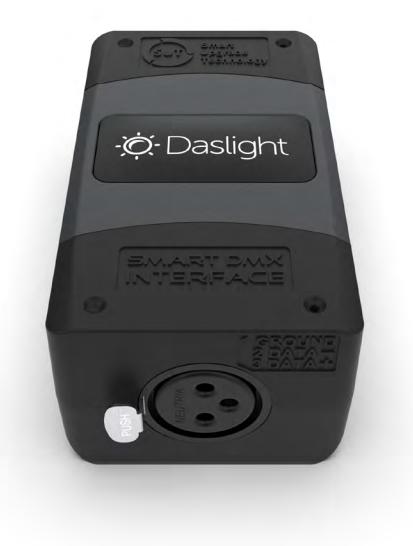

#### **Overview**

The DVC FUN controller makes Daslight more accessible than ever before. Starting with 128 channels- the interface can be expanded if needed. The DVC FUN can grow with your light show - upgradable to 512 channels\*.

Control the DVC FUN Live through Daslight 4 & Daslight 5 software. You can also use the Easy Remote app on iPhone/iPad/Android. Scenes in Stand Alone mode are triggered via push buttons DMX output is via a 3 pin XLR socket.

www.daslight.com/hardware.htm

## **Key Features**

- Compatible with Daslight 4 & Daslight 5 https://www.daslight.com/download.htm
- 128 DMX channels in LIVE & STAND ALONE mode \*
- DMX LIVE channels expandable up to 512
- DMX STAND ALONE channels expandable up to 512
- Buttons for changing scenes and dimmer in standalone mode
- Windows/Mac software to write Stand Alone scenes
- Phone/iPad/Android remote and programming apps
- Smart Upgrade Technology (SUT)

## **\* SUT (Sunlite Upgrade Technology)**

The interface is compatible with SUT (Smart Upgrade Technology). If you need more DMX channels or a Full Mode of software, SUT allows for an easy upgrade through out online portal. You can also purchase software licences for any other Nicolaudie Group software. Free 30 days trials on most upgrades. Find out more at **store.dmxsoft.com**

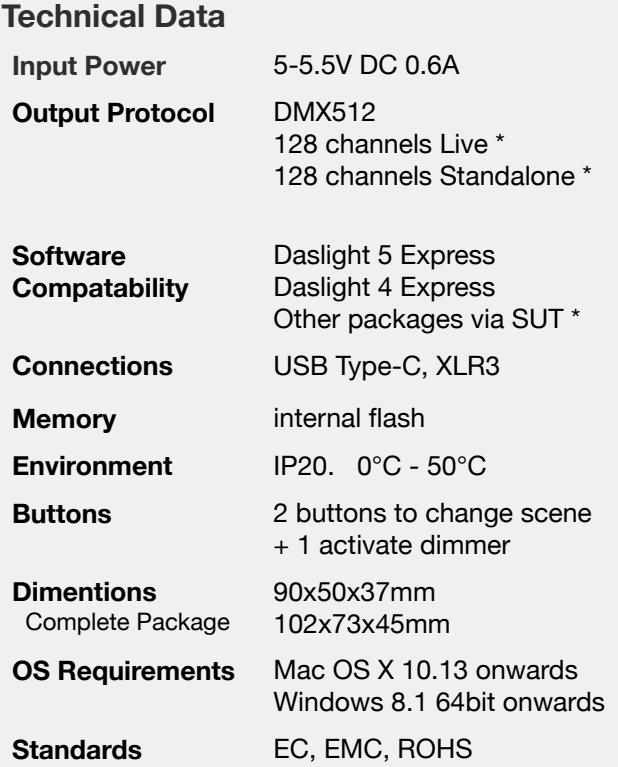

#### **HardwareManager**

Included with your software is a tool called *HardwareManager*. Use this to check that you are running the latest firmware version everytime you update to the latest software version.